# **apostar na loteria on line | Posso jogar Fool Star com dinheiro real no Android?:jogo de aposta da copa**

**Autor: symphonyinn.com Palavras-chave: apostar na loteria on line**

#### **Resumo:**

**apostar na loteria on line : Descubra a adrenalina das apostas em symphonyinn.com! Registre-se hoje e desbloqueie vantagens emocionantes com nosso bônus de boasvindas!** 

### **Como Excluir Sua Conta no Aposta Ganha: Um Guia Passo a Passo**

Se você está procurando por uma maneira de excluir **apostar na loteria on line** conta no Aposta Ganha, você chegou ao lugar certo. Neste artigo, nós vamos te mostrar exatamente como fazer isso, passo a passo. Mas antes de começarmos, é importante lembrar que, uma vez que você excluir **apostar na loteria on line** conta, todos os seus dados serão perdidos permanentemente. Então, antes de prosseguir, certifique-se de ter salvo quaisquer informações importantes que possa precisar no futuro.

### **Passo 1: Faça login em apostar na loteria on line conta**

Para começar, você precisará fazer login em **apostar na loteria on line** conta no site do Aposta Ganha. Insira seu endereço de email e senha nos campos fornecidos e clique em "Entrar".

#### **Passo 2: Acesse as configurações da conta**

Uma vez que você estiver logado, clique no seu nome de usuário no canto superior direito da tela e selecione "Minha Conta" do menu suspenso. Em seguida, clique na guia "Configurações" no topo da página.

### **Passo 3: Desça até a seção "Fechar conta"**

Agora, desça até a seção "Fechar conta" no final da página. Lá, você verá um link que diz "Fechar minha conta". Clique nesse link.

#### **Passo 4: Confirme a exclusão da conta**

Na próxima tela, você será solicitado a confirmar que deseja excluir **apostar na loteria on line** conta. Leia as informações fornecidas cuidadosamente e, se ainda estiver certo de que deseja prosseguir, selecione uma opção na lista de motivos para a exclusão da conta. Em seguida, clique no botão "Fechar minha conta" para confirmar.

### **Passo 5: Espere a confirmação por email**

Após a confirmação, você receberá um email com instruções finais sobre como excluir **apostar**

**na loteria on line** conta. Siga as instruções fornecidas e **apostar na loteria on line** conta será excluída permanentemente.

E é isso! Agora você sabe exatamente como excluir **apostar na loteria on line** conta no Aposta Ganha. Boa sorte e, se tiver alguma dúvida, não hesite em entrar em contato conosco.

# **Tabela de equivalência de moedas**

**Moeda Equivalência em real brasileiro (R\$)**

Dólar Americano (USD) R\$ 5,30 Euro (EUR) R\$ 6,25 Libra Esterlina (GBP) R\$ 7,50

### **Observações importantes:**

- A equivalência de moedas pode variar diariamente, portanto, verifique sempre as taxas atuais antes de efetuar uma troca.
- Algumas transações podem estar sujeitas a taxas adicionais, como taxas de conversão de moeda e taxas de transação.
- Certifique-se de ter salvo quaisquer informações importantes antes de excluir **apostar na** loteria on line conta, pois todos os dados serão perdidos permanentemente.

## **Conclusão**

Excluir **apostar na loteria on line** conta no Aposta Ganha pode ser uma tarefa simples se você seguir as etapas fornecidas neste artigo. No entanto, é importante lembrar que, uma vez que você excluir **apostar na loteria on line** conta, todos os seus dados serão perdidos permanentemente. Então, antes de prosseguir, certifique-se de ter salvo quaisquer informações importantes que possa precisar no futuro.

Além disso, lembre-se de que a exclusão de **apostar na loteria on line** conta pode estar sujeita a algumas restrições e podem ser necessárias algumas verificações adicionais antes que **apostar na loteria on line** conta seja definitivamente excluída. Portanto, se tiver alguma dúvida, entre em contato com o suporte do Aposta Ganha antes de prosseguir.

Esperamos que este artigo tenha sido útil e lhe tenha ajudado a excluir **apostar na loteria on line** conta no Aposta Ganha com sucesso. Boa sorte e, se tiver alguma dúvida, não hesite em entrar em contato conosco.

### **Índice:**

- 1. apostar na loteria on line | Posso jogar Fool Star com dinheiro real no Android?:jogo de aposta da copa
- 2. apostar na loteria on line :apostar na loteria online
- 3. apostar na loteria on line :apostar na loteria pela internet é seguro

### **conteúdo:**

# **1. apostar na loteria on line | Posso jogar Fool Star com dinheiro real no Android?:jogo de aposta da copa**

A campanha de Trump disse no início desta semana que eles tomariam medidas legais contra o filme do cineasta Ali Abbasi, com porta-voz Stephen Cheung prometendo "para abordar as afirmações flagrantemente falsas desses fingidos realizadores".

"Este lixo é pura ficção que sensacionaliza mentiras há muito desmascaradas", disse Cheung à Variety na segunda-feira."Esse 'filme' não deve ver a luz do dia, e nem merece um lugar no

trecho direto para DVD da caixa **apostar na loteria on line** uma loja com desconto prestes ao fechamento."

Dan Snyder, o ex-proprietário dos Washington Commanters da NFL e um bilionário que apoiava Trump no filme também está preparando **apostar na loteria on line** própria carta de cessar ou desistir para bloquear uma oferta comercial nos EUA.Snider que investiu **apostar na loteria on line** The Apprentice acreditando ser possível pintar retrato positivo do presidente Donald Trump foi supostamente "furioso" depois das filmagens serem exibidas na íntegra pelo site Variérie Não houve detalhes imediatos sobre as circunstâncias de **apostar na loteria on line** morte, apenas choque e tristeza do PGA Tour.

"Estou sem palavras", disse o comissário da PGA Tour Jay Monahan. O tour é uma família e, quando você perde um membro de **apostar na loteria on line** familia nunca mais será a mesma coisa: lamentamos Grayson por seu conforto para seus familiares."

Sua empresa de gerenciamento, a GSE Worldwide confirmou o falecimento e disse que estava com coração partido.

# **2. apostar na loteria on line : apostar na loteria online**

apostar na loteria on line : | Posso jogar Fool Star com dinheiro real no Android?:jogo de aposta da copa

# **365 Site de Apostas: O Guia Definitivo para Apostas Descomplicadas no Brasil**

No mundo dos jogos de azar online, é cada vez mais comum a prática de apostas desportivas. No Brasil, esse hábito vem crescendo exponencialmente e, para isso, surgiram diversos sites de apostas online. Um deles é o **365 Site de Apostas**, que oferece aos seus usuários uma experiência única e descomplicada de apostas desportivas.

### **O que é o 365 Site de Apostas?**

O 365 Site de Apostas é um site de apostas online que oferece aos seus usuários uma ampla variedade de esportes e competições em **apostar na loteria on line** que é possível realizar apostas. Com uma interface intuitiva e fácil de usar, o site é perfeito para quem deseja se aventurar no mundo das apostas desportivas sem se preocupar com burocracias desnecessárias.

### **Por que escolher o 365 Site de Apostas?**

- Variedade de esportes e competições:
- No 365 Site de Apostas, é possível realizar apostas em **apostar na loteria on line** diversos esportes, como futebol, basquete, tênis, entre outros. Isso quer dizer que, independentemente do seu conhecimento esportivo, você terá a oportunidade de encontrar um evento que se encaixe nas suas preferências.
- Interface intuitiva:
- Com uma interface simples e fácil de usar, o 365 Site de Apostas permite que os seus usuários naveguem facilmente pelo site e encontrem exatamente o que procuram. Dessa forma, não há necessidade de se preocupar com confusões ou dúvidas ao longo do processo.
- Promoções e ofertas:
- O 365 Site de Apostas constantemente oferece promoções e ofertas exclusivas aos seus

usuários. Isso inclui, por exemplo, apostas grátis, aumento de cotas e outros benefícios que tornam a experiência ainda mais gratificante.

- Atendimento ao cliente:
- Com um time de atendimento ao cliente altamente treinado e disponível 24/7, o 365 Site de Apostas garante que as dúvidas ou problemas dos seus usuários sejam resolvidos de forma rápida e eficiente. Dessa forma, é possível desfrutar plenamente da experiência de apostas online.

### **Como realizar apostas no 365 Site de Apostas?**

Realizar apostas no 365 Site de Apostas é extremamente simples e descomplicado. Basta seguir os seguintes passos:

- 1. Criar uma conta:
- 2. Para começar, é necessário criar uma conta no site. Para isso, basta clicar em *apostar na* **loteria on line** "Registrar-se" e preencher as informações solicitadas.
- 3. Fazer depósito:
- 4. Após criar a conta, é necessário fazer um depósito para ter saldo disponível para realizar apostas. O 365 Site de Apostas oferece diversas opções de pagamento, como cartão de crédito, boleto bancário e outros.
- 5. Escolher o evento:
- 6. Com o saldo disponível, é hora de escolher o evento esportivo no qual deseja realizar a aposta.
- 7. Realizar a aposta:
- 8. Após escolher o evento, basta escolher a opção de aposta desejada e inserir o valor que deseja apostar. Em seguida, basta clicar em **apostar na loteria on line** "Colocar Aposta" e aguardar o resultado do evento.

### **Conclusão**

Com uma interface intuitiva, variedade de esportes e competições, promoções e ofertas exclusivas, e um time de atendimento ao cliente altamente treinado, o 365 Site de Apostas oferece aos seus usuários uma experiência única e descomplicada de apostas desportivas. Não deixe de experimentar essa plataforma e tente **apostar na loteria on line** sorte em **apostar na loteria on line** seus esportes favoritos!

los. Quanto maior o número, mais você ganha! Por exemplo: digamos que Você apostou em 0} **apostar na loteria on line** + de 2,5 gols com{K 0] num jogode futebol entre Manchester United e Chelsea

(" k1); certezar Malaia De 0, ele pode ganhar USR\$ 100 pela cadaR\$#100 coloca Para xo? Oddes da Malásia Explicadas - Como calcular as aposta-da Máa (sabo : estratégia ule seus ganhos Em **apostar na loteria on line** ""ks0):00 chancem negativas na Tailândia;

### **3. apostar na loteria on line : apostar na loteria pela internet é seguro**

### **apostar na loteria on line**

**apostar na loteria on line**

Dado que ainda tem pensando em **apostar na loteria on line** fazer uma aposta hoje, temos algumas dicas que poderão ajudá-lo a aumentar as suas possibilidade de vencer! Confira abaixo algumas partidas importantes que acontecem hoje, bem como as nossas previsões e conselhos de apostas.

### **Jogos e Previsões de Futebol para Hoje**

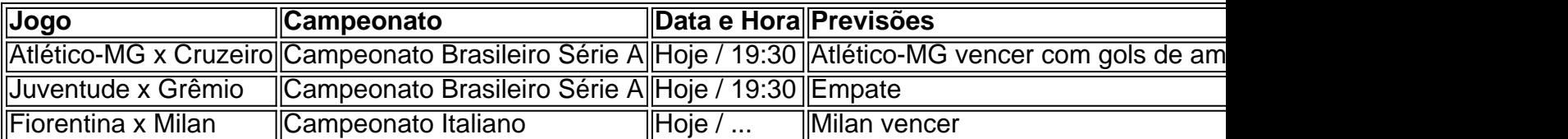

Em várias casas de apostas, como Betano e Betfair, é possível encontrar ainda mais partidas e prestadores de apostas, o que aumenta ainda mais a **apostar na loteria on line** motivação ao apostar em **apostar na loteria on line** palpites para hoje. Confira as informações oferecidas e explore as muitas opções de apostas, cotações altas e esportes para apostar.

### **Obtendo sucesso nas Apostas Esportivas**

Para aqueles que são novos em **apostar na loteria on line** aposta e desejam ter sucesso como apostadores profissionais, pesquise nos conselhos e previsões apresentadas por nossos especialistas, já que são fundamentais para as comunidades de aposta e gamificação.

### **Investigando Tipsters (ou Profissionais da Aposta)**

Explore nossos profissionais, como Santos x Palmeiras em **apostar na loteria on line** 22/03/2024 e Palpites NBA, para ter um exemplo de profuicência e clareza quanto à qualidade desses profissionais.

Segurança nas apostas será a **apostar na loteria on line** maior pontuação! Aprenda sobre apostas e aumentando suas

#### **Referências**

**Informações do documento:** Autor: symphonyinn.com Assunto: apostar na loteria on line Palavras-chave: **apostar na loteria on line | Posso jogar Fool Star com dinheiro real no Android?:jogo de aposta da copa** Data de lançamento de: 2024-07-21

### **Referências Bibliográficas:**

- 1. [casino bgaming](/casino-bgaming-2024-07-21-id-17703.pdf)
- 2. <mark>[boa esporte bahia](/boa-esporte-bahia-2024-07-21-id-13600.pdf)</mark>
- 3. [roleta gratis 888](/pdf/roleta-gratis-888-2024-07-21-id-42282.html)
- 4. [7games app para esportes](https://www.dimen.com.br/aid-category-artigo/artigo/7games-app-para-esportes-2024-07-21-id-1706.htm)